# **RACCOURCIS INDESIGN CC 2024**

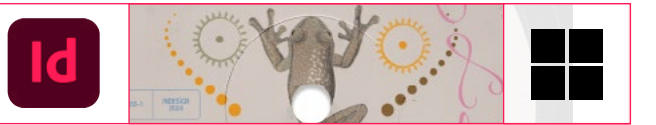

### **FICHIER**

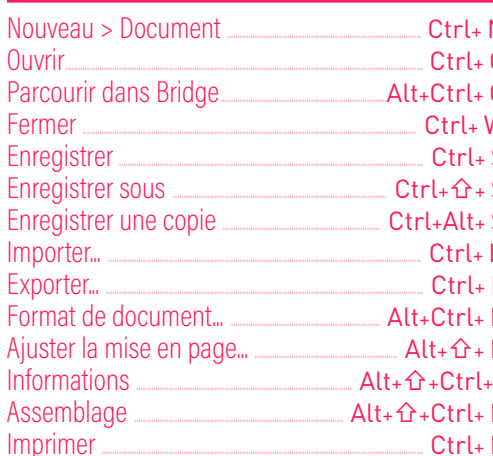

### **EDITION**

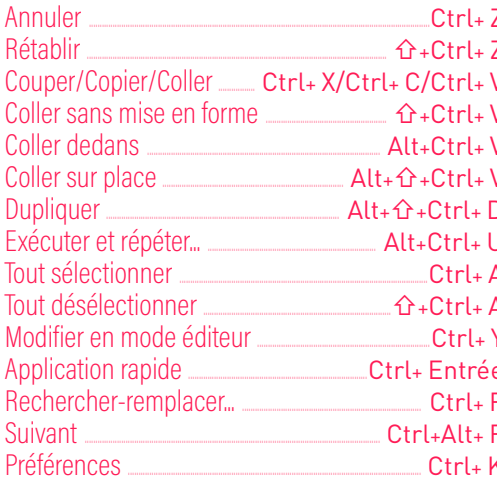

### **PAGE**

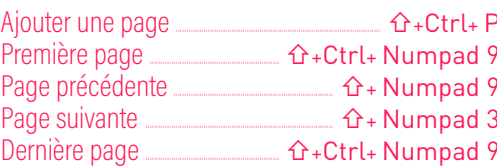

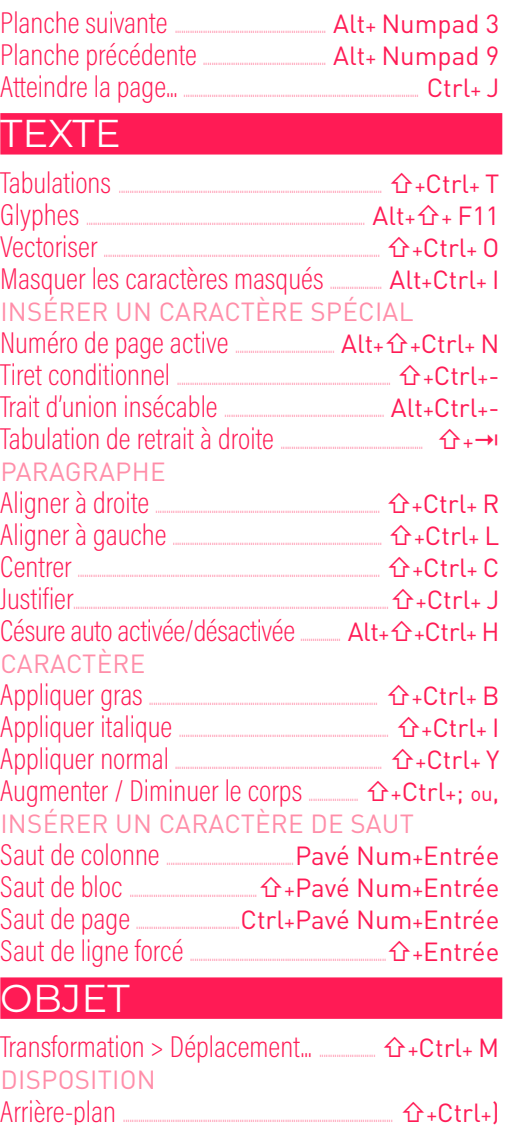

#### Fn arrière  $Ctrl + 1$ En avant  $Ctrl + \tilde{U}$ Premier plan  $\hat{L}$ +Ctrl+ $\hat{U}$ Associer / Dissocier Letrl+ G / 企+Ctrl+ G Magnétisme des repères

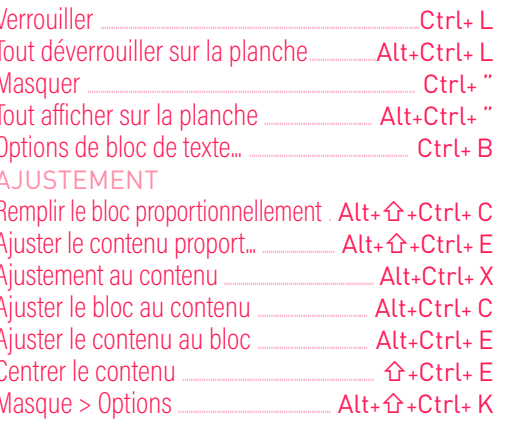

# **TABLEAU**

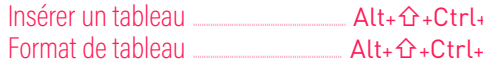

 $\overline{B}$ 

# **AFFICHAGE**

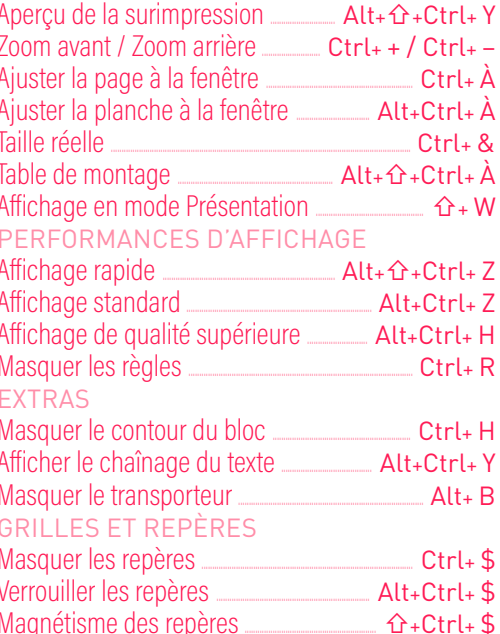

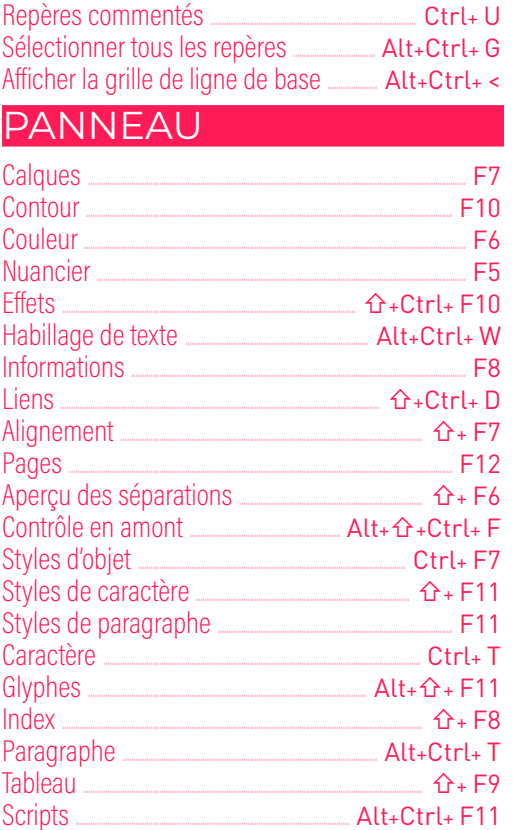

## **ERGONOMIE - NAVIGATION**

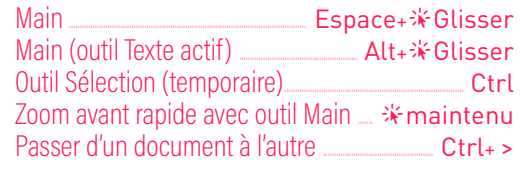

# **SÉLECTION - GESTION BLOC**

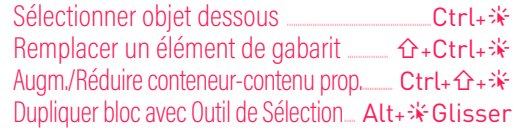